# Vocoder – Voice Programming Binh An Pham, M Rachel Van Pelt, Steven Tran Testing Document

## **I. Introduction**

This document serves as the plan for testing all software artifacts as well as the reporting of test results. This document provides the test plan and test procedures for carrying out various levels of testing on the Vocoder product and to ensure the product runs without errors and to meet the customer requirements at an accredited level.

## **II. Test Item**

- application.py
- voice recognition.py
- compiler.py

## **III. Intended Audience**

- Developers
- Testers
- Customers

### **IV. Scope**

In this testing document, all the core functionalities of the system will be tested.

### **V. Definitions and acronyms**

- test commands: {1.create array, 2.create else statement, 3.create else-if statement, 4.create if statement, 5.create while loop, 6.create for loop, 7.return statement, 8.assign old variable, 9.create new variable,10.copy text, 11.select block, 12.select line, 13.select word, 14.cut text, 15.move cursor, 16.paste text, 17.redo command, 18.undo command, 19.print statement, 20.print variable, 21.create function, 22. indent cursor, 23. insert characters }
- $\bullet$  tex, tex2, tex3, tex4: references to information being displayed in the GUI windows; tex = text editor window, tex2 = command(s) received, tex3 = command manager, tex4 = system output
- GUI outputs command manager window will display the processes that the system completed, system output window will display the status of the system processes, command(s) received window will be updated to show the user what commands have been called, text editor window will display users intended code

## **VI. Environmental needs**

#### **Hardware**

- Laptop or Desktop PC
- Microphone

#### **Software**

- Python 3.8
- pocketsphinx
- **IDE** with Python support

### V. **Features to be tested**

All the requirements outlined in the requirement definition document will be tested as new features.

## **VI. Features not to be tested**

Following features shall not be tested because they are either in executable or uncontrollable.

[we do not have anything at this time]

## **VII. Approach**

**Unit test**. Developers are responsible for unit testing. The implementation of each module and individual component will be verified separately. List all the units implemented as separate units and discuss how are you planning to test them?

The user interface includes: start button, end button, recording indicator light, commands received text box, system output text box, command manager output box, text editor box, command line box, drop down menus. First level functions include: getVoiceInput(), phraseMatch(), test\_compiler(), getClosestString(), text2int(), showSet(), confirm(), listen(), chooseLanguageModel(), recordVoiceLines(), and trainLanguageModel(). Second level functions include: createNewVariable(), assignOldVariable(), returnStatement(), createForLoop(), getCondition(), createWhileLoop(), createIfStatement(), createElseIfStatement(), createElseStatement(), createArray(), moveCursor(), selectWord(), selectLine(), selectBlock(), copyText(), pasteText(), cutText(), printStatement(), printVariable(), createDef(), getSymbols(), insertChars(), changeLanguageModel(), recordingVoice(), getPrevLine(), getNextLine(), playWavFile(), recWavFile(), checkNameButton(), and trainModelButton(). We will be using the equivalence partition technique to test each function for Pass/Fail. The second level functions rely on the first level functions and thus the first level functions are regarded as priority 1 for testing before moving on to the second level functions. The user interface units will be monitored visually for errors and used for indications of error in the first and second level functions in addition to the terminal outputs from running the program.

**Integration test**. After the unit test is passed above the defined quality threshold, testers will execute the integration test cases. After all the modules are integrated, it's crucial to test the product as a black-box. List the end-to-end scenarios that will be tested to ensure the communication functionality.

We referred back to our Sequence Diagram and followed each possible path as a potential process to test. For example: [Start recorder, speak command "return statement", verify command, speak command inputs, verify inputs, end recording] would be a complete set of actions to test for Pass/Fail. Upon completion of the Unit tests listed in the Acceptance Test Procedure below, we have concluded that the integration test has passed all intended scenarios for the system.

**Positive and negative testing design technique**. This approach will be combined with the unit test and the integration test. Test cases are designed in sunny day scenarios, which ensure that all functional requirements are satisfied. What's more, rainy day test cases will also be covered to show how the system reacts with invalid operations. List the positive and negative test cases that you will use with your system.

Positive cases included the planned flow of user interactions listed in our requirements document. Negative cases for our particular project included a user not speaking after clicking the start button, a user speaking commands and inputs not included in the list of valid commands, or a user clicking outside of the user interface.

**System test.** System testing has a particular purpose: to compare the system or program to its original objectives. Describe how you will perform this test with your system.

We referred back to our design documentation as a checklist against the system to verify if the system was built correctly and if the correct system was built for the proposed need of the user. After reviewing the Project Proposal and Software Requirements Specifications, we feel we have accomplished both of these, therefore passing the System test.

**Acceptance test.** Acceptance testing is the process of comparing the program to its initial requirements and the current needs of its end users.

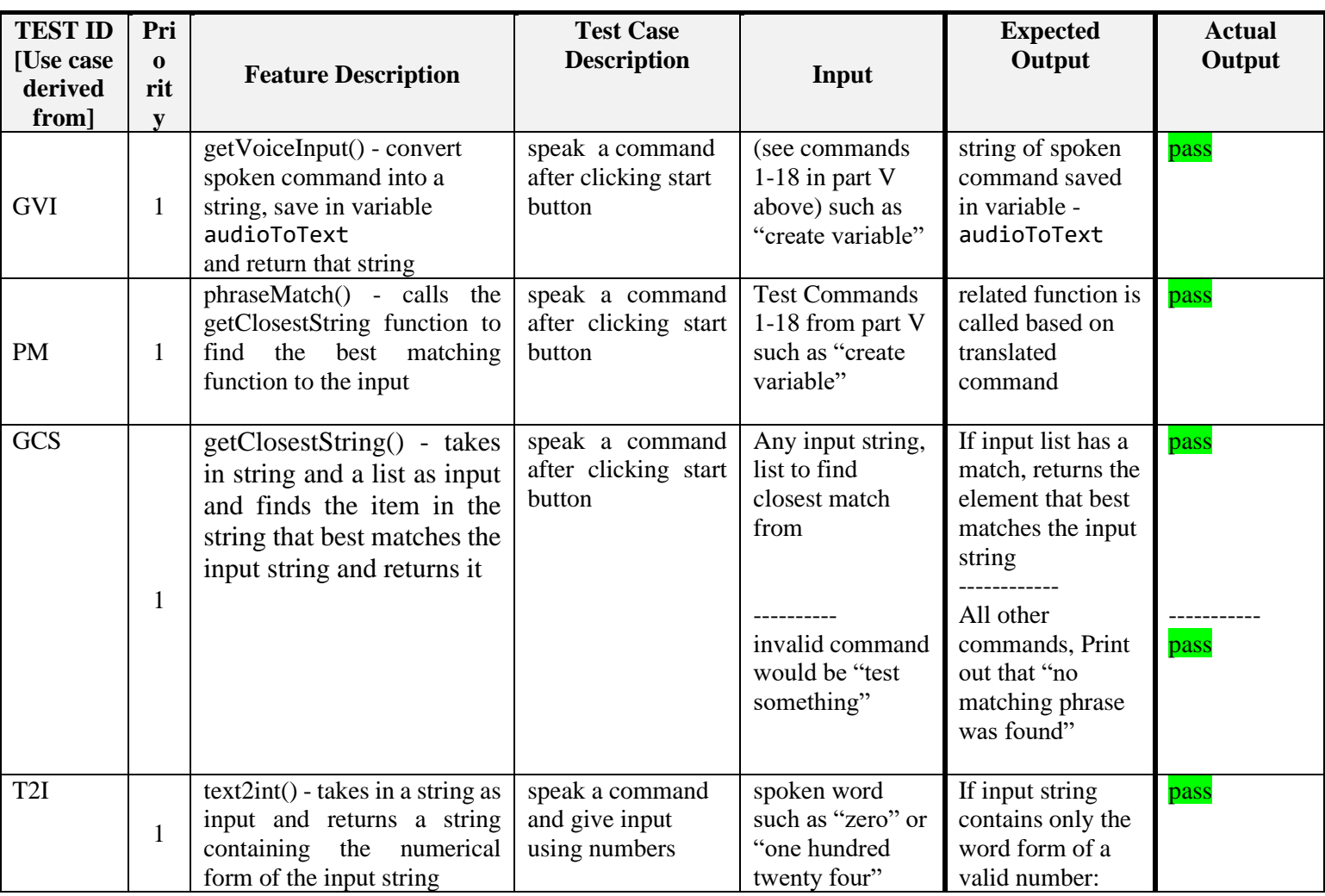

## **VIII. Acceptance test procedure**

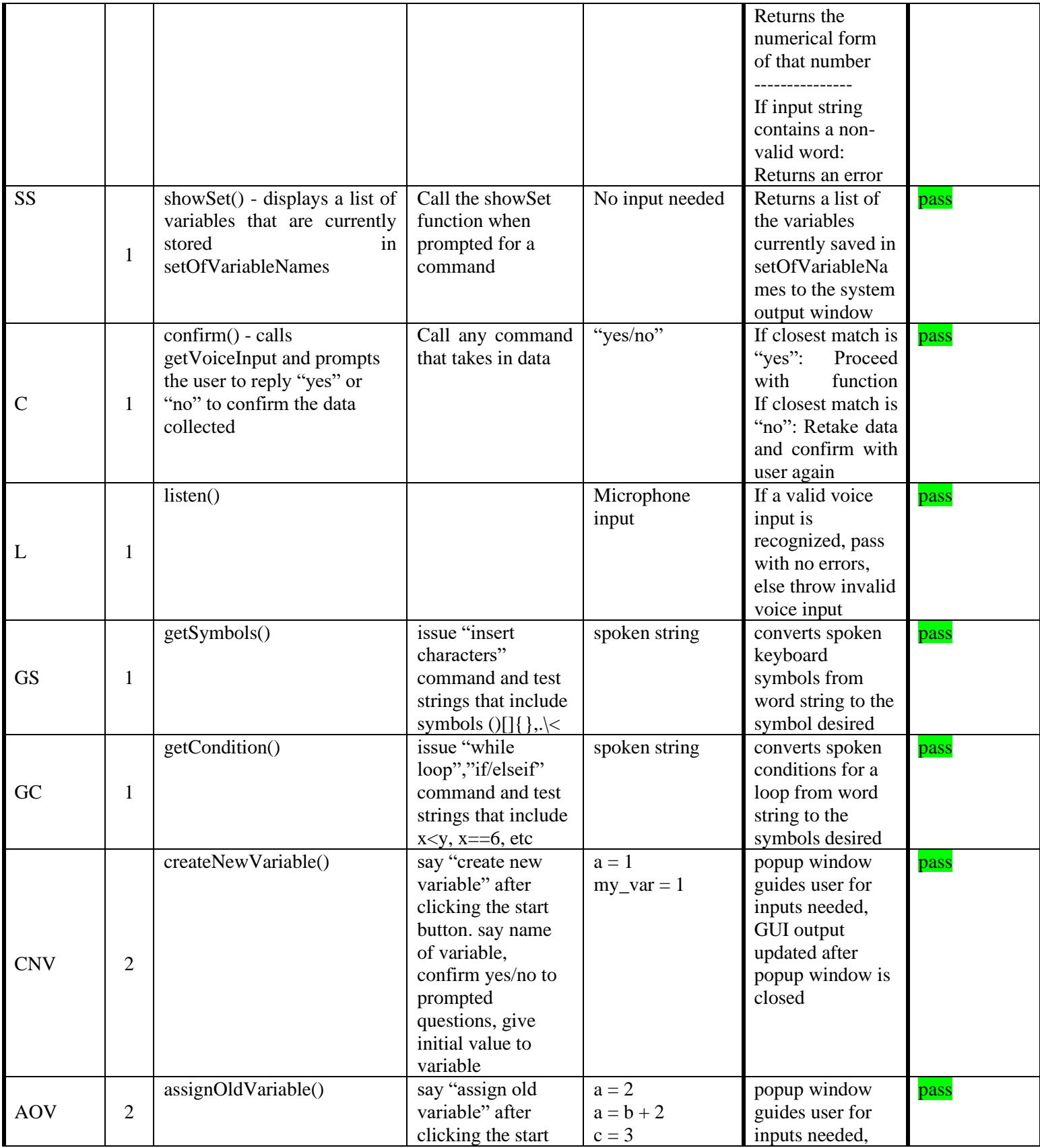

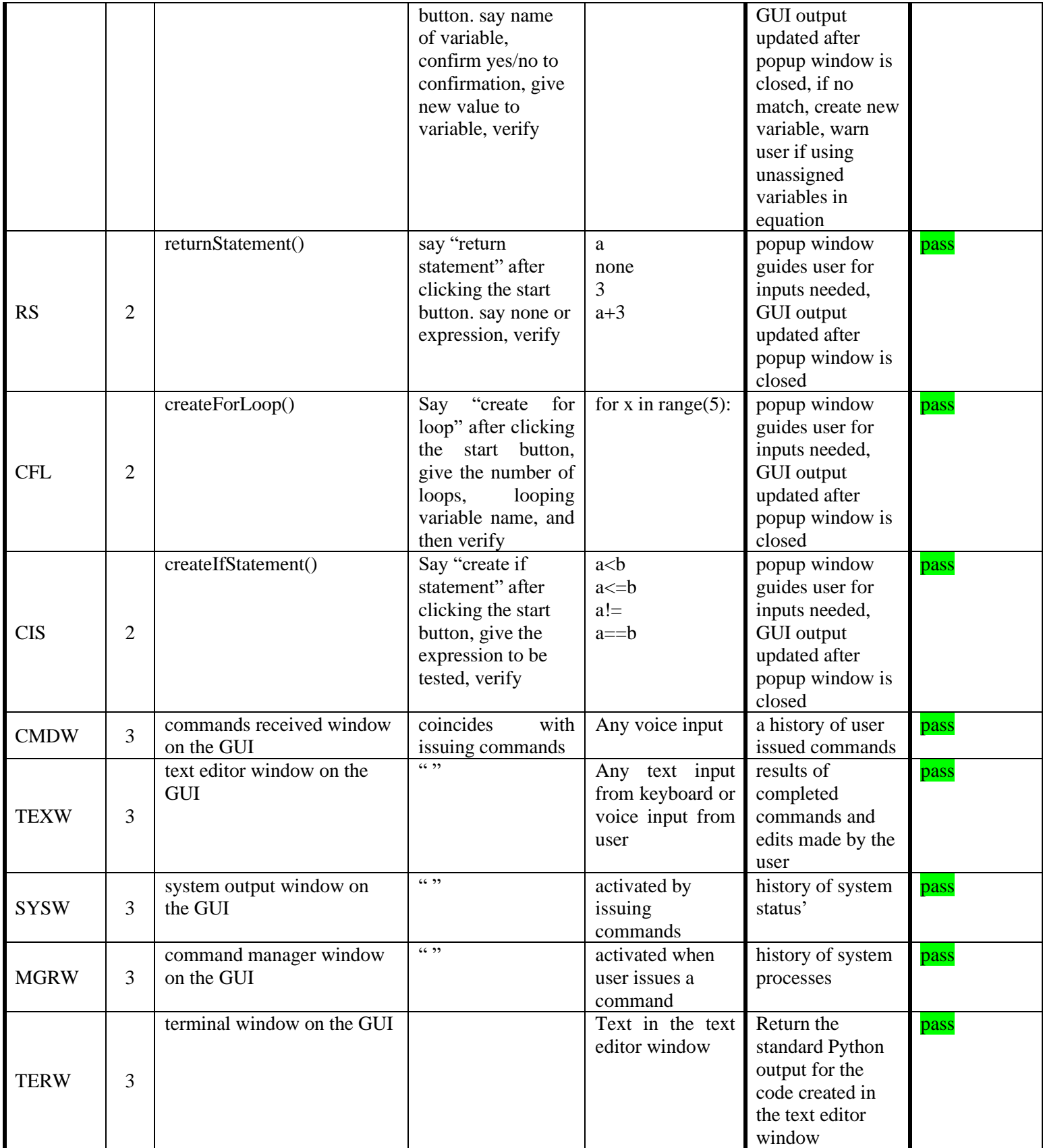

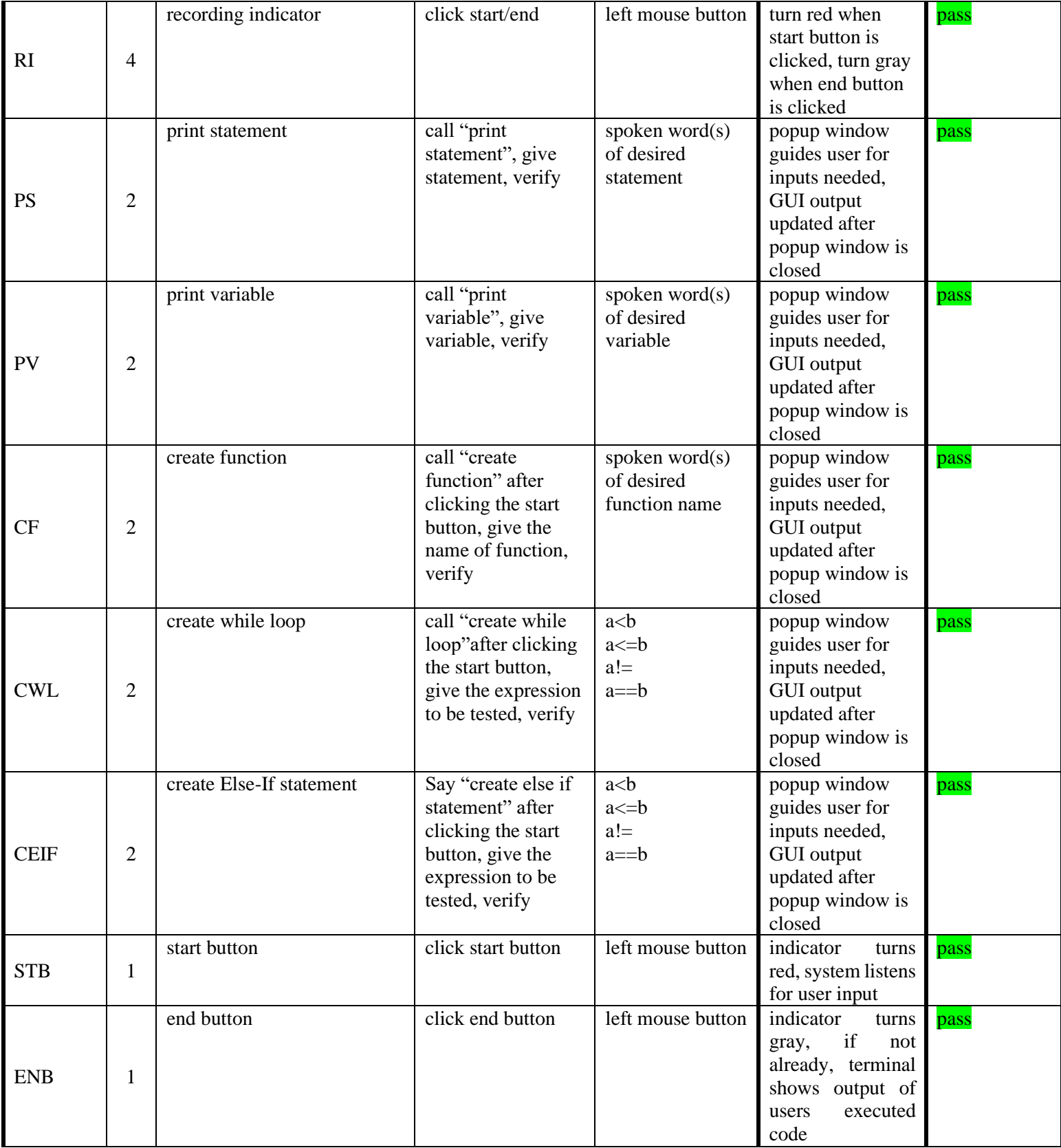

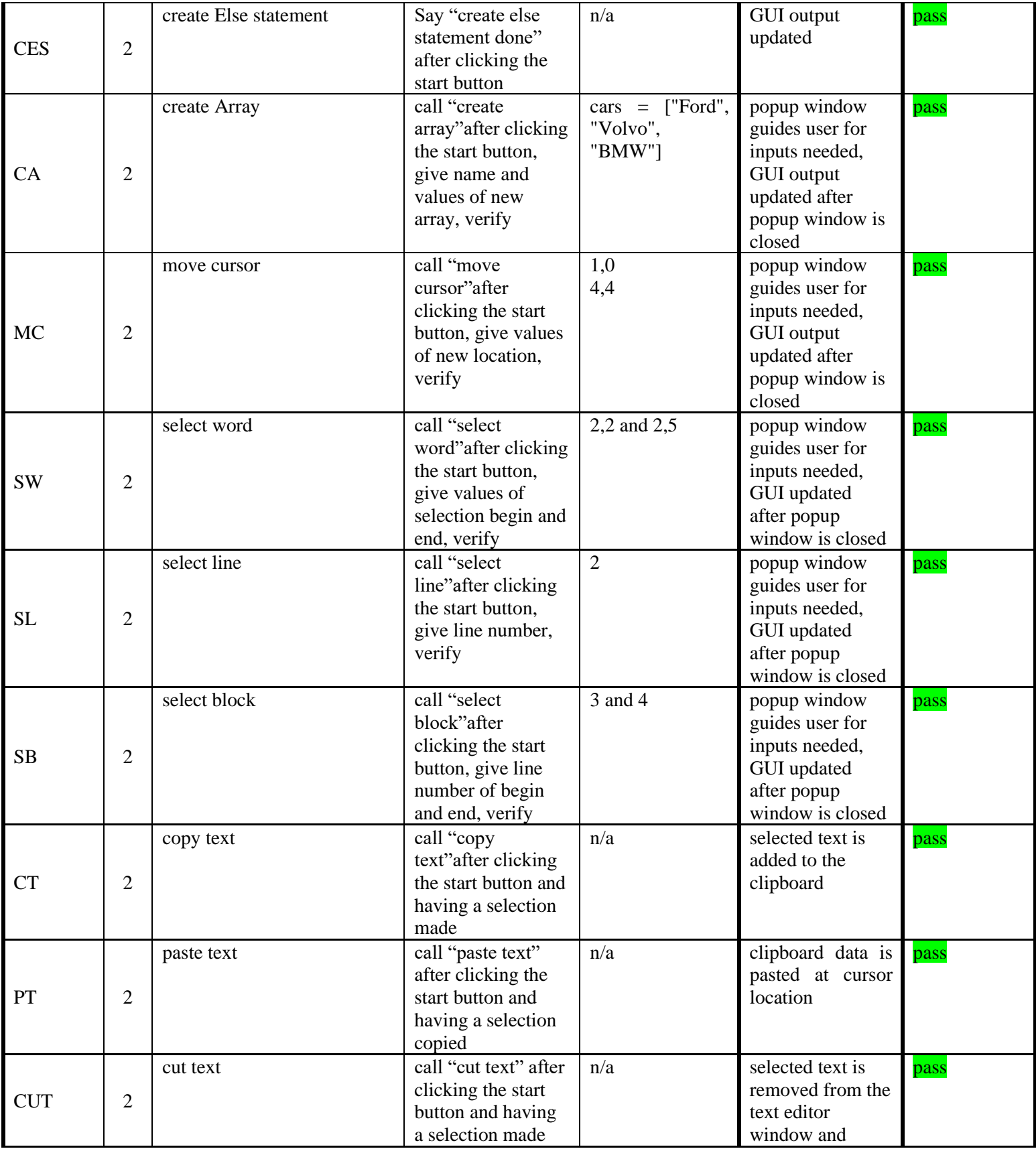

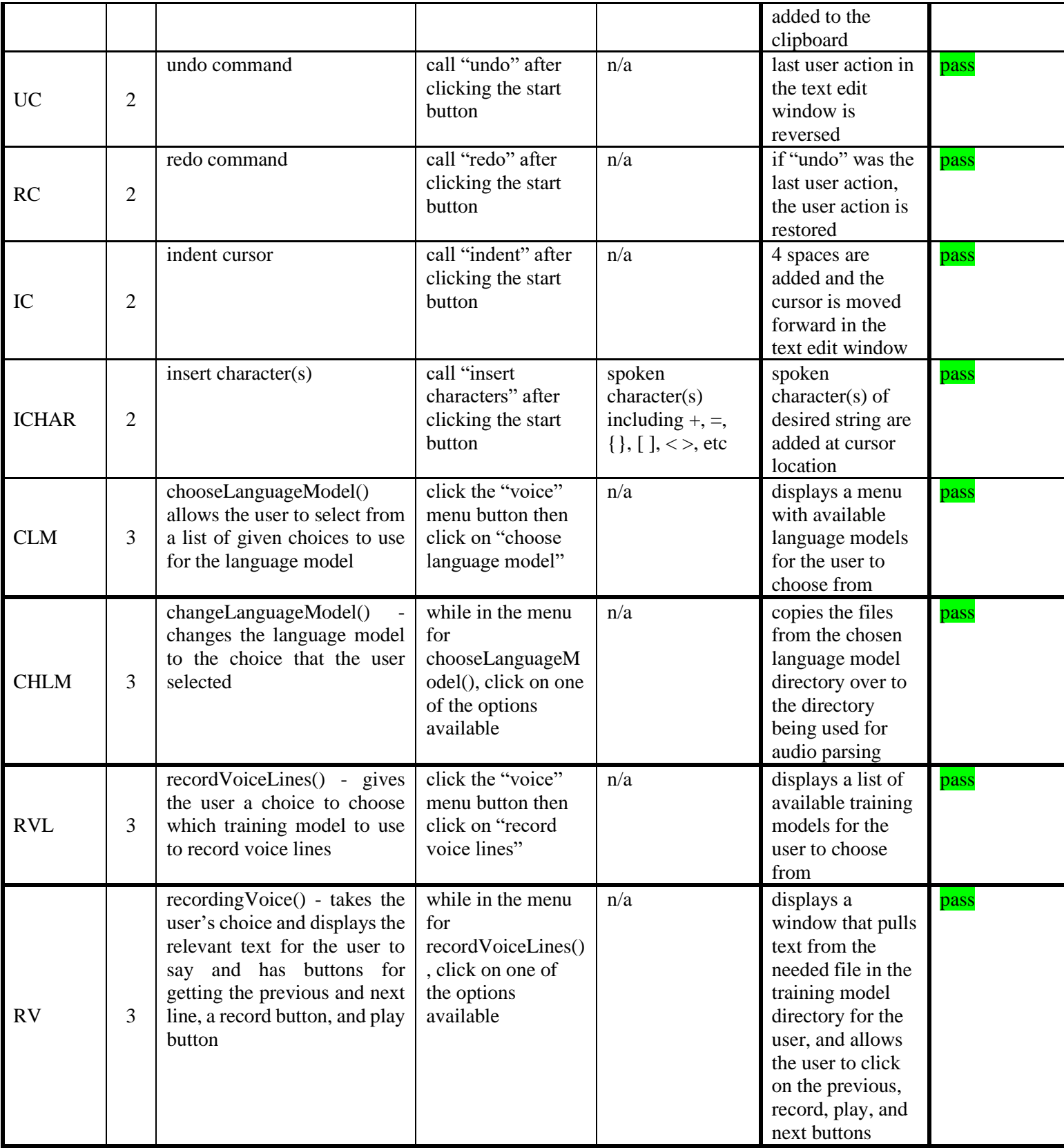

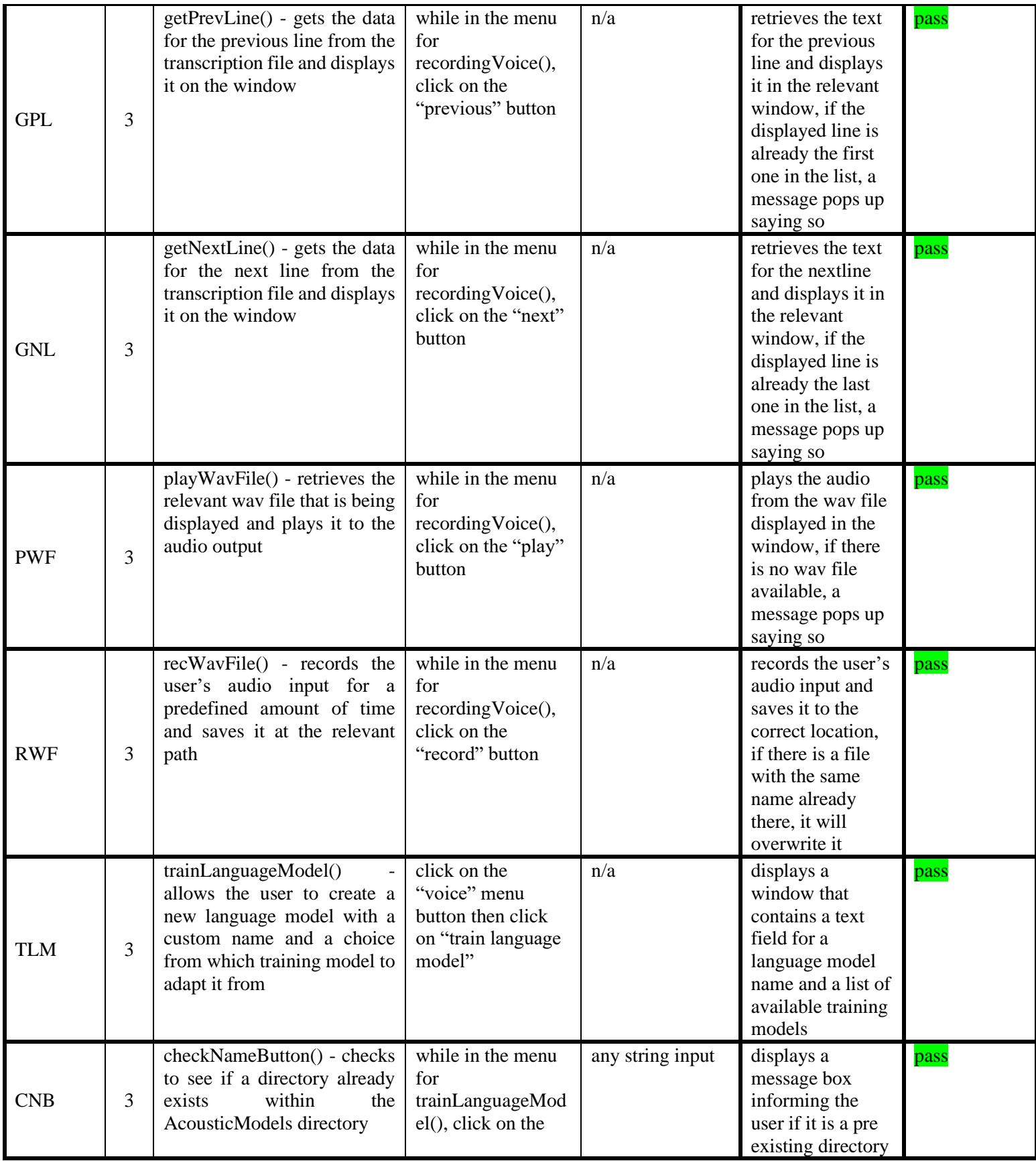

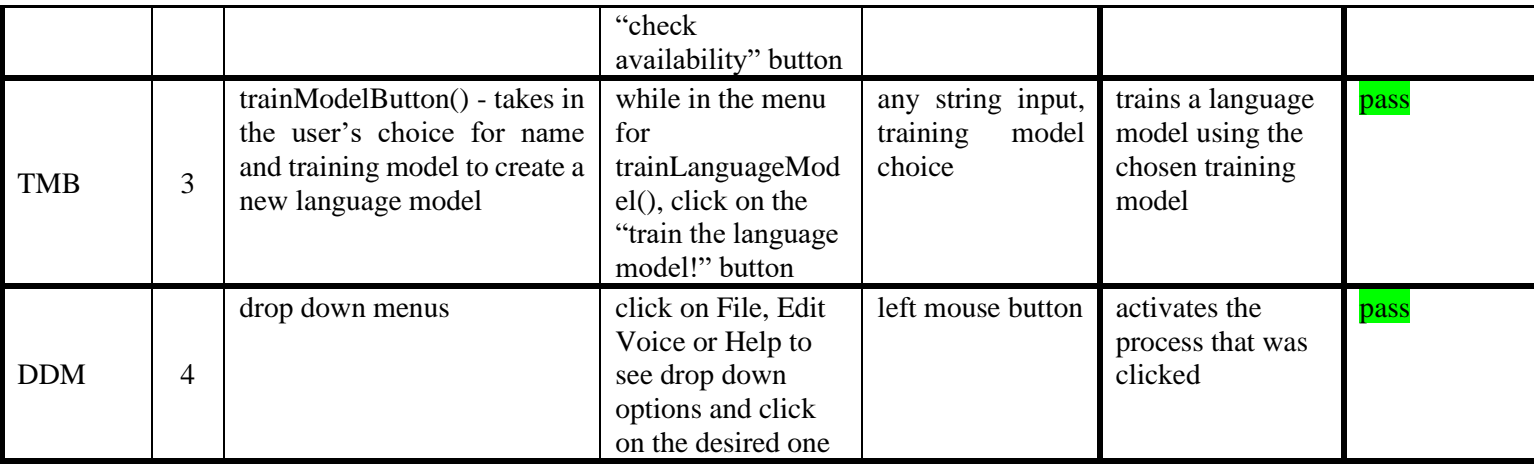

Where:

- Test ID is a unique identifier for the test case. The unique identifier should relate back to the particular requirement the test case is verifying.
- Feature Description should clearly describe the feature that is used to run the test case.
- Test Case Description should clearly document the steps that need to be done in order to run the test case.
- Input should identify the set of valid inputs to be used to run the test case
- Expected results is a statement of what should happen when the test case is run.
- Actual results are an indication of whether the test case is currently passing or failing when it is run. The actual results could be recorded simply as "Pass" or "Fail." However, it is also helpful to describe what happened in cases where a test case fails.

Ultimately, your customer should agree to the test case. When test cases are written so specifically, often requirements understanding is enhanced.

## **IX. Item pass/fail criteria**

- The result works as what specified in output  $\Rightarrow$  Pass
- The system doesn't work or not the same as output specification  $\Rightarrow$  Fail

## **X. Summary**

Using the equivalence partition technique we have been able to complete the testing of our code and throughout the testing process we made the necessary adjustments to the implemented functions and added more that we discovered would benefit the user. We continued to make updates to this testing document as more functions were implemented or as more changes occured in the code. It was our goal to make this system user friendly by regularly inspecting the system for errors and using all previously written documentation in the creation phase to make sure we stayed in line with the specifications. After analyzing the system using the various methods discussed in this paper, we feel more confident in saying that we achieved that goal.